#### Lecture #19: Support Vector Machines #2 CS 109A, STAT 121A, AC 209A: Data Science

Pavlos Protopapas Kevin Rader Margo Levine Rahul Dave

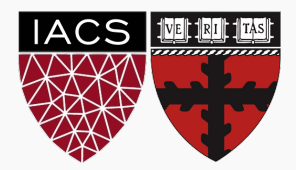

# Lecture Outline

Review

Extension to Non-linear Boundaries

**Review** 

Last time, we derived a linear classifier based on the intuition that a good classifier should

- $\triangleright$  maximize the distance between the points and the decision boundary (maximize margin)
- $\triangleright$  misclassify as few points as possible

With the help of geometry, we translated our wish list into an optimization problem

$$
\begin{cases} \min_{\xi_n \in \mathbb{R}^+, w, b} \|w\|^2 + \lambda \sum_{n=1}^N \xi_n \\ \text{such that } y_n(w^\top x_n + b) \ge 1 - \xi_n, \ n = 1, \dots, N \end{cases}
$$

where  $\xi_n$  quantifies the error at  $x_n$ .

The SVC optimization problem is often solved in an alternate form (the dual form)

$$
\max_{\alpha_n \geq 0, \, \sum_n \alpha_n y_n = 0} \sum_n \alpha_n - \frac{1}{2} \sum_{n,m=1}^N y_n y_m \alpha_n \alpha_m x_n^\top x_m
$$

Later we'll see that this alternate form allows us to use SVC with non-linear boundaries.

## Decision Boundaries and Support Vectors

Recall how the error terms *ξn*'s were defined: the points where  $\xi_n = 0$  are precisely the support vectors

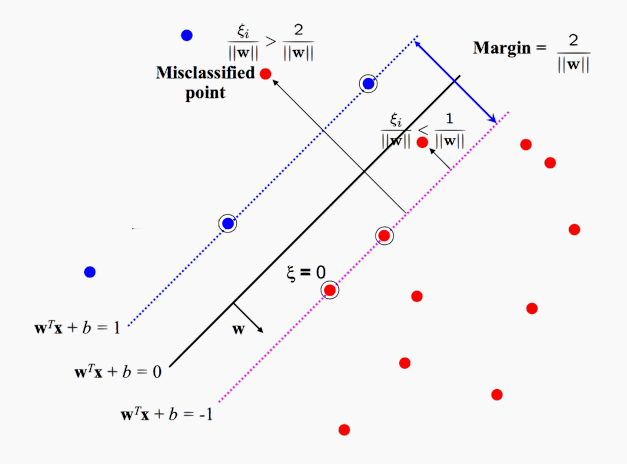

## Decision Boundaries and Support Vectors

Thus to re-construct the decision boundary, *only the support vectors are needed!*

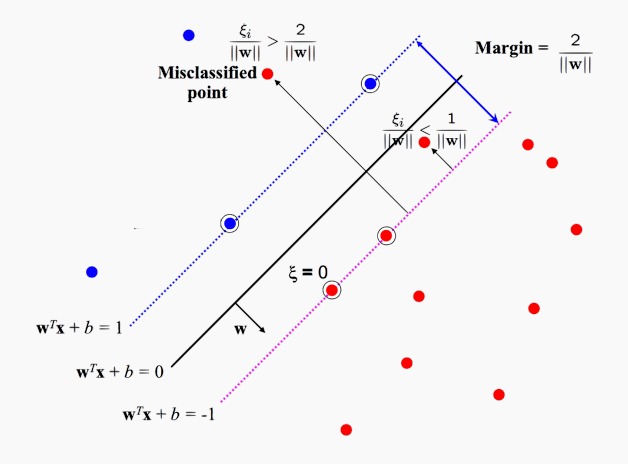

# Decision Boundaries and Support Vectors

▶ The decision boundary of an SVC is given by

$$
\hat{w}^{\top} x + \hat{b} = \sum_{x_n \text{ is a support vector}} \hat{\alpha}_n y_n(x_n^{\top} x_n) + b
$$

where  $\hat{\alpha}_n$  and the set of support vectors are found by solving the optimization problem.

 $\triangleright$  To classify a test point  $x_{test}$ , we predict

$$
\hat{y}_{test} = \text{sign}\left(\hat{w}^\top x + \hat{b}\right)
$$

Extension to Non-linear Boundaries

Given a training set

 $\{(x_1, y_1), \ldots, (x_N, y_N)\}$ 

with a single real-valued predictor, we can view fitting a 2nd degree polynomial model

$$
w_0 + w_1 x + w_2 x^2
$$

on the data as the process of finding the best quadratic curve that fits the data. But in practice, we first expand the feature dimension of the training set

$$
x_n \mapsto (x_n^0, x_n^1, x_n^2)
$$

and train a *linear model* on the expanded data

$$
\{(x_n^0, x_n^1, x_N^2, y_1), \ldots, (x_N^0, x_N^1, x_N^2, y_N)\}
$$

The key observation is that training a polynomial model is just training a linear model on data with transformed predictors.

In our previous example, transforming the data to fit a 2nd degree polynomial model requires a map

$$
\phi : \mathbb{R} \to \mathbb{R}^3
$$

$$
\phi(x) = (x^0, x^1, x^2)
$$

where  $\mathbb R$  called the  $\boldsymbol{i}$ nput space,  $\mathbb R^3$  is called the feature *space*.

While the response may not have a linear correlation in the input space  $\mathbb R$ , it may have one in the feature space  $\mathbb{R}^3$ .

# SVC with Non-Linear Decision Boundaries

The same insight applies to classification: while the response may not be linear separable in the input space, it may be in a feature space after a fancy transformation:

![](_page_11_Figure_2.jpeg)

#### **Input Space**

**Feature Space** 

**The motto:** instead of tweaking the definition of SVC to accommodate non-linear decision boundaries, we map the data into a feature space in which the classes are linearly separable (or nearly separable):

▶ Apply transform *ϕ* : R *<sup>J</sup> →* R *J ′* on training data

$$
x_n \mapsto \phi(x_n)
$$

where typically *J ′* is much larger than *J*.

▶ Train an SVC on the transformed data

$$
\{(\phi(x_1), y_1), \ldots, (\phi(x_N), y_N)\}\
$$

Since the feature space  $\mathbb{R}^{J'}$  is extremely high dimensional, computing *ϕ* explicitly can be costly.

Instead, we note that computing *ϕ* is unnecessary.

Recall that training an SVC involves solving the optimization problem

$$
\max_{\alpha_n \ge 0, \sum_n \alpha_n y_n = 0} \sum_n \alpha_n - \frac{1}{2} \sum_{n,m=1}^N y_n y_m \alpha_n \alpha_m \phi(x_n)^\top \phi(x_m)
$$

In the above, *we are only interested in computing inner products ϕ*(*xn*) *<sup>⊤</sup>ϕ*(*xm*) *in the feature space* and not the quantities *ϕ*(*xn*).

## The Kernel Trick

The *inner product* between two vectors is a measure of the similarity of the two vectors.

# **Definition**

Given a transformation  $\phi:\mathbb{R}^J \rightarrow \mathbb{R}^{J'}$ , from input space  $\mathbb{R}^J$  to feature space  $\mathbb{R}^{J'}$ , the function  $K: \mathbb{R}^J \times \mathbb{R}^J \to \mathbb{R}$ defined by

$$
K(x_n, x_m) = \phi(x_n)^\top \phi(x_m), \quad x_n, x_m \in \mathbb{R}^J
$$

is called the *kernel function* of *ϕ*.

Generally, *kernel function* may refer to any function  $K:\mathbb{R}^{J}\times\mathbb{R}^{J}\rightarrow\mathbb{R}$  that measure the similarity of vectors in  $\mathbb{R}^{J}$ , without explicitly defining a transform  $\phi$ .

For a choice of kernel *K*,

$$
K(x_n, x_m) = \phi(x_n)^\top \phi(x_m)
$$

we train an SVC by solving

$$
\max_{\alpha_n \geq 0, \sum_n \alpha_n y_n = 0} \sum_n \alpha_n - \frac{1}{2} \sum_{n,m=1}^N y_n y_m \alpha_n \alpha_m K(x_n, x_m)
$$

Computing  $K(x_n, x_m)$  can be done without computing the mappings  $\phi(x_n), \phi(x_m)$ .

This way of training a SVC in feature space without explicitly working with the mapping *ϕ* is called *the kernel trick*.

## Transforming Data: An Example

#### **Example**

Let's define  $\phi:\mathbb{R}^2\to\mathbb{R}^6$  by

$$
\phi([x_1, x_2]) = (1, \sqrt{2}x_1, \sqrt{2}x_2, x_1^2, x_2^2, \sqrt{2}x_1x_2)
$$

The inner product in the feature space is

$$
\phi([x_{11}, x_{12}])^{\top} \phi([x_{21}, x_{22}]) = (1 + x_{11}x_{21} + x_{12}x_{22})^2
$$

Thus, we can directly define a kernel function  $K:\mathbb{R}^2\times\mathbb{R}^2\to\mathbb{R}$  by

$$
K(x_1, x_2) = (1 + x_{11}x_{21} + x_{12}x_{22})^2.
$$

Notice that we need not compute  $\phi([x_{11}, x_{12}]), \phi([x_{21}, x_{22}])$  to compute  $K(x_1, x_2)$ .

#### Kernel Functions

Common kernel functions include:

▶ **Polynomial Kernel** (kernel='poly')

$$
K(x_1, x_2) = (x_1^\top x_2 + 1)^d
$$

where *d* is a hyperparameter

▶ **Radial Basis Function Kernel** (kernel='rbf')

$$
K(x_1, x_2) = \exp\left\{-\frac{\|x_1 - x_2\|^2}{2\sigma^2}\right\}
$$

where  $\sigma$  is a hyperparameter

▶ **Sigmoid Kernel** (kernel='sigmoid')

$$
K(x_1, x_2) = \tanh(\kappa x_1^\top x_2 + \theta)
$$

where *κ* and *θ* are hyperparameters.